# Министерство науки и высшего образования РФ Федеральное государственное автономное образовательное учреждение высшего образования «СИБИРСКИЙ ФЕДЕРАЛЬНЫЙ УНИВЕРСИТЕТ» **РАБОЧАЯ ПРОГРАММА ДИСЦИПЛИНЫ (МОДУЛЯ)**

# Б1.О.12.02 ВВЕДЕНИЕ В ИНЖЕНЕРНУЮ ДЕЯТЕЛЬНОСТЬ

Введение в инженерную деятельность. Модуль 2

наименование дисциплины (модуля) в соответствии с учебным планом

Направление подготовки / специальность

15.03.05 Конструкторско-технологическое обеспечение

Направленность (профиль)

15.03.05 Конструкторско-технологическое обеспечение машиностроительных производств

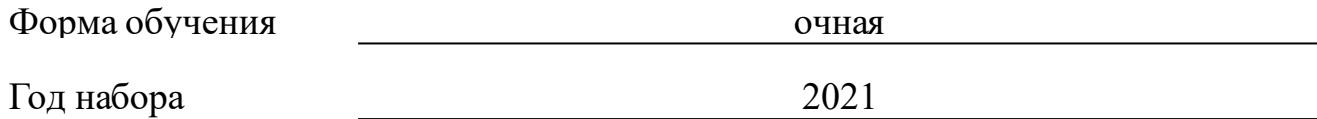

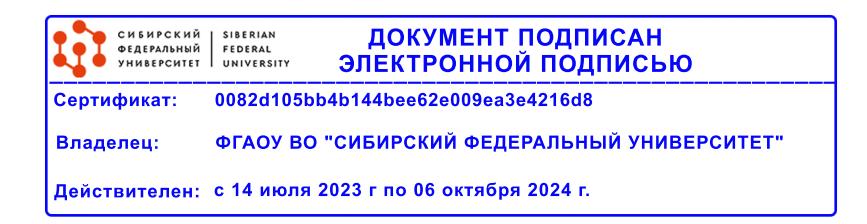

# **РАБОЧАЯ ПРОГРАММА ДИСЦИПЛИНЫ (МОДУЛЯ)**

Программу составили

канд.техн.наук, Доцент, А.В. Колотов;канд.техн.наук, Доцент, А.Е.

Митяев

должность, инициалы, фамилия

#### **1 Цели и задачи изучения дисциплины**

#### **1.1 Цель преподавания дисциплины**

Создание у студентов представления о современной инженерной деятельности и стимулирование к ней интереса в ходе проблемноориентированной и проектной деятельности по созданию инженерных продуктов начального уровня сложности.

#### **1.2 Задачи изучения дисциплины**

Для достижения поставленной цели планируется реализация следующих задач:

– знакомство студентов с инженерной практикой посредством участия в выполнении индивидуальных и/или групповых творческих проектов;

– закладывание основы для развития профессиональных и личностных навыков студента, описанных в перечне планируемых результатов обучения;

– научить применять полученные дисциплинарные знания на практике;

– развить практические навыки самостоятельной работы по анализу накопленного научного и производственного опыта в области машиностроения;

– научить ставить, разрабатывать и решать профильные задачи, принимать участие при внедрении изучаемой и разрабатываемой техники и технологии;

– развитие личностных и межличностных навыков в ходе командной и индивидуальной проектной деятельности.

#### **1.3 Перечень планируемых результатов обучения по дисциплине (модулю), соотнесенных с планируемыми результатами освоения образовательной программы**

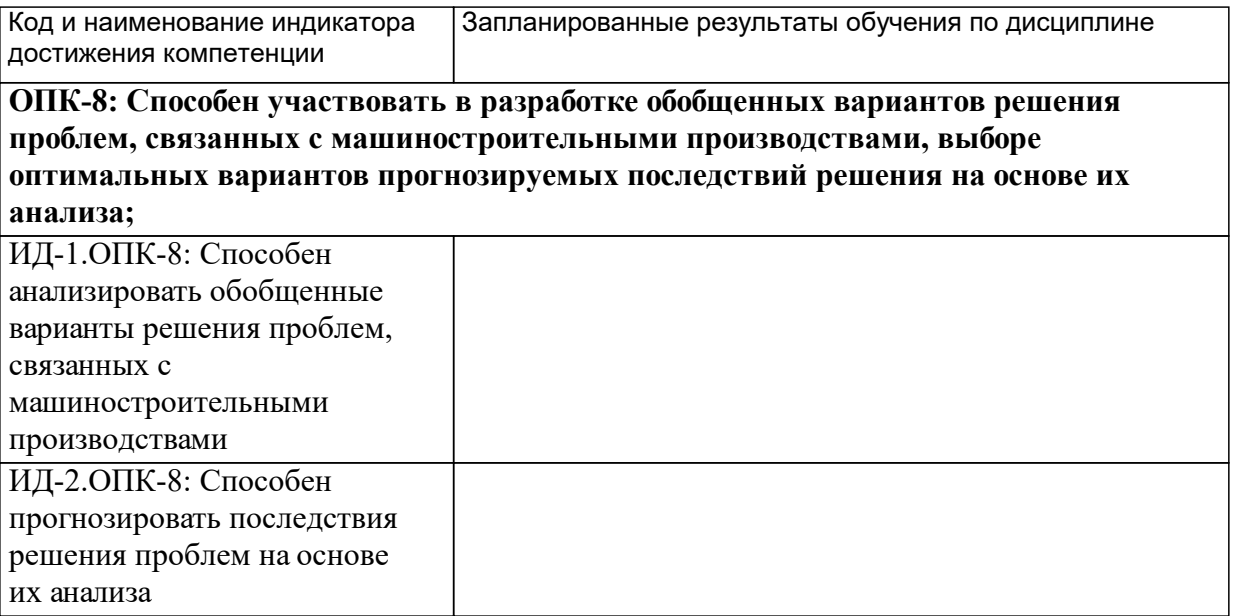

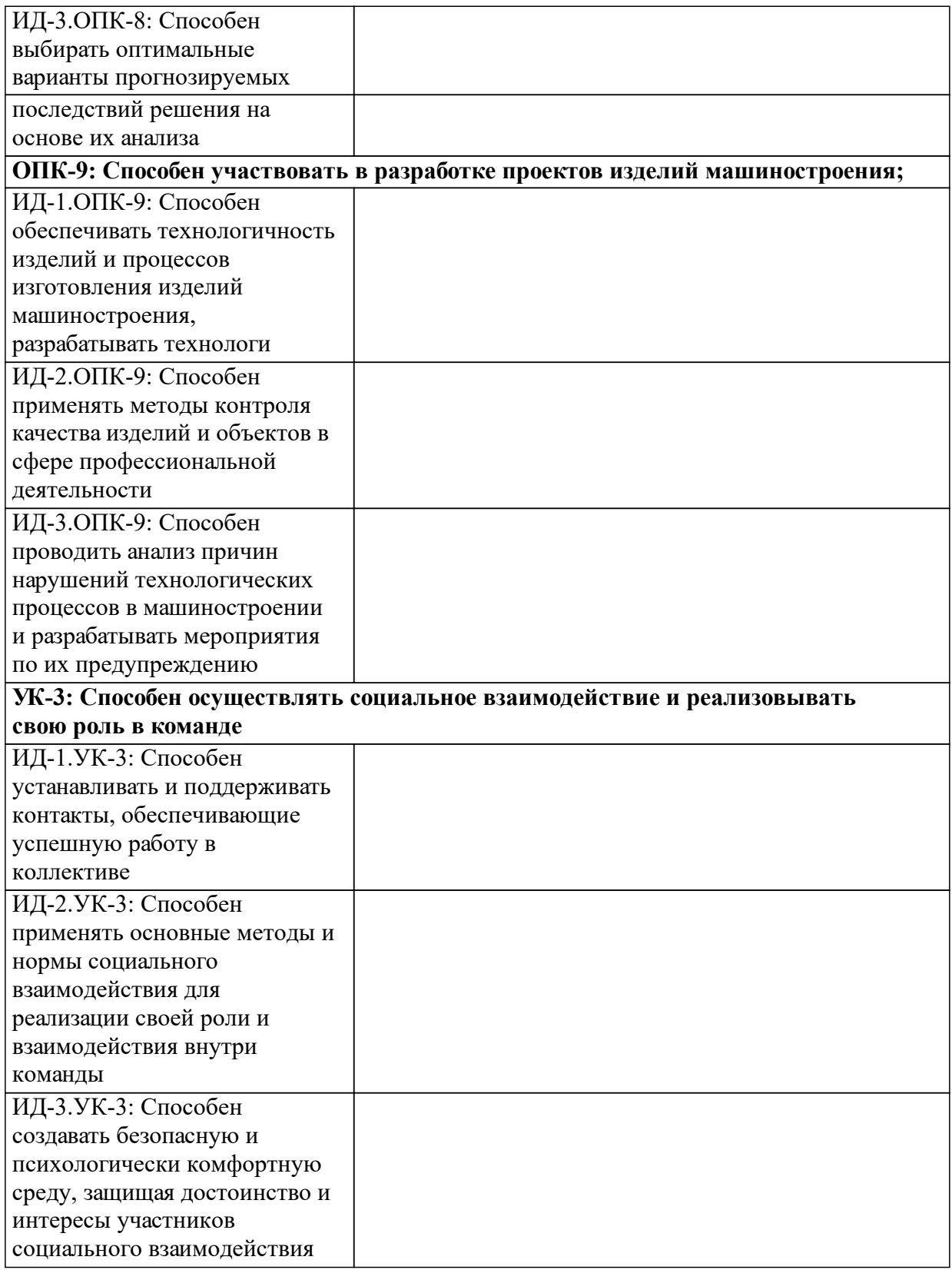

# **1.4 Особенности реализации дисциплины**

Язык реализации дисциплины: Русский.

Дисциплина (модуль) реализуется без применения ЭО и ДОТ.

#### е м **2. Объем дисциплины (модуля)**

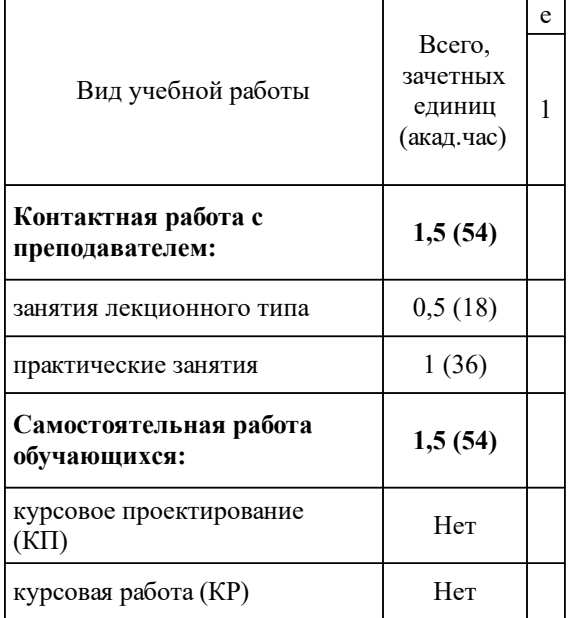

# **3 Содержание дисциплины (модуля)**

# **3.1 Разделы дисциплины и виды занятий (тематический план занятий)**

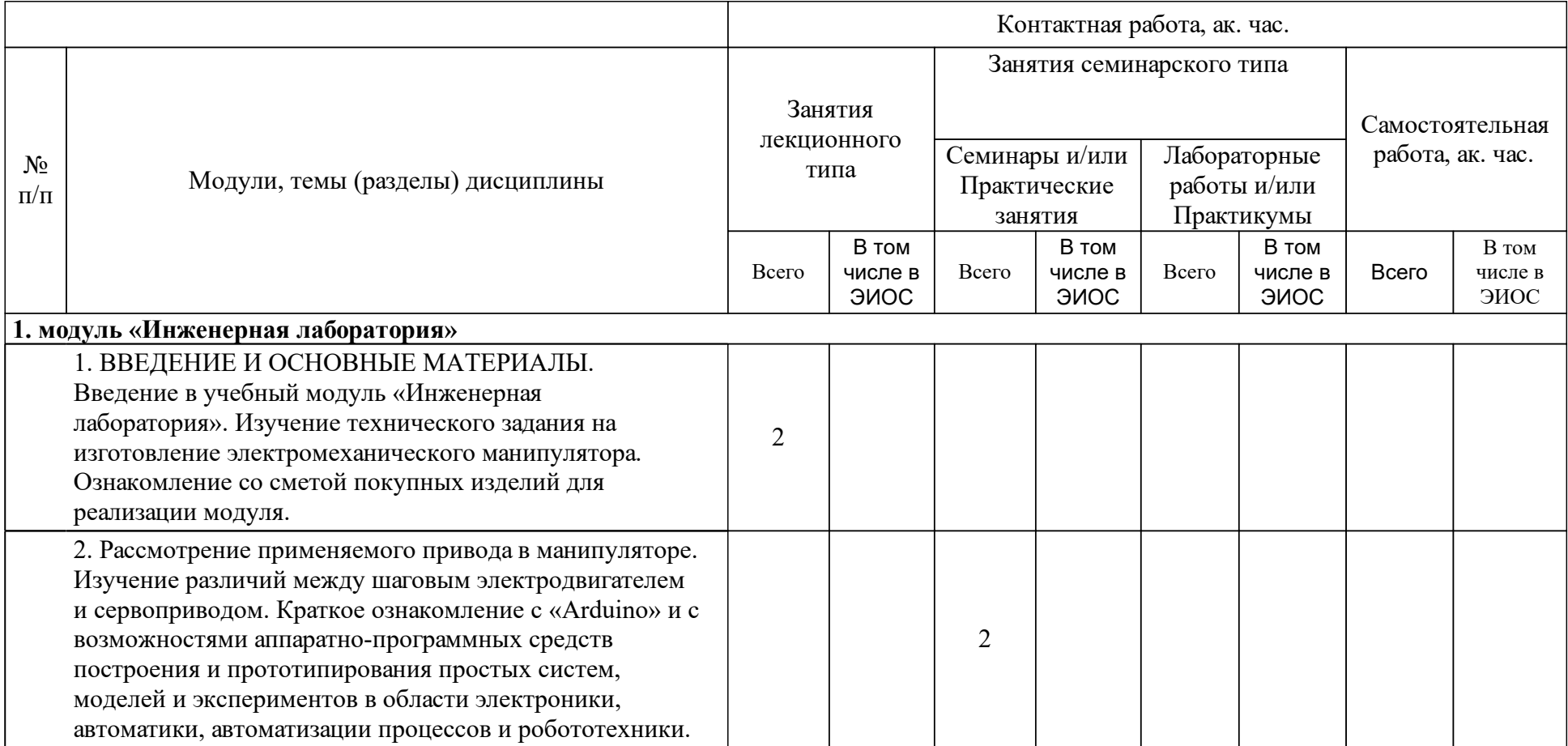

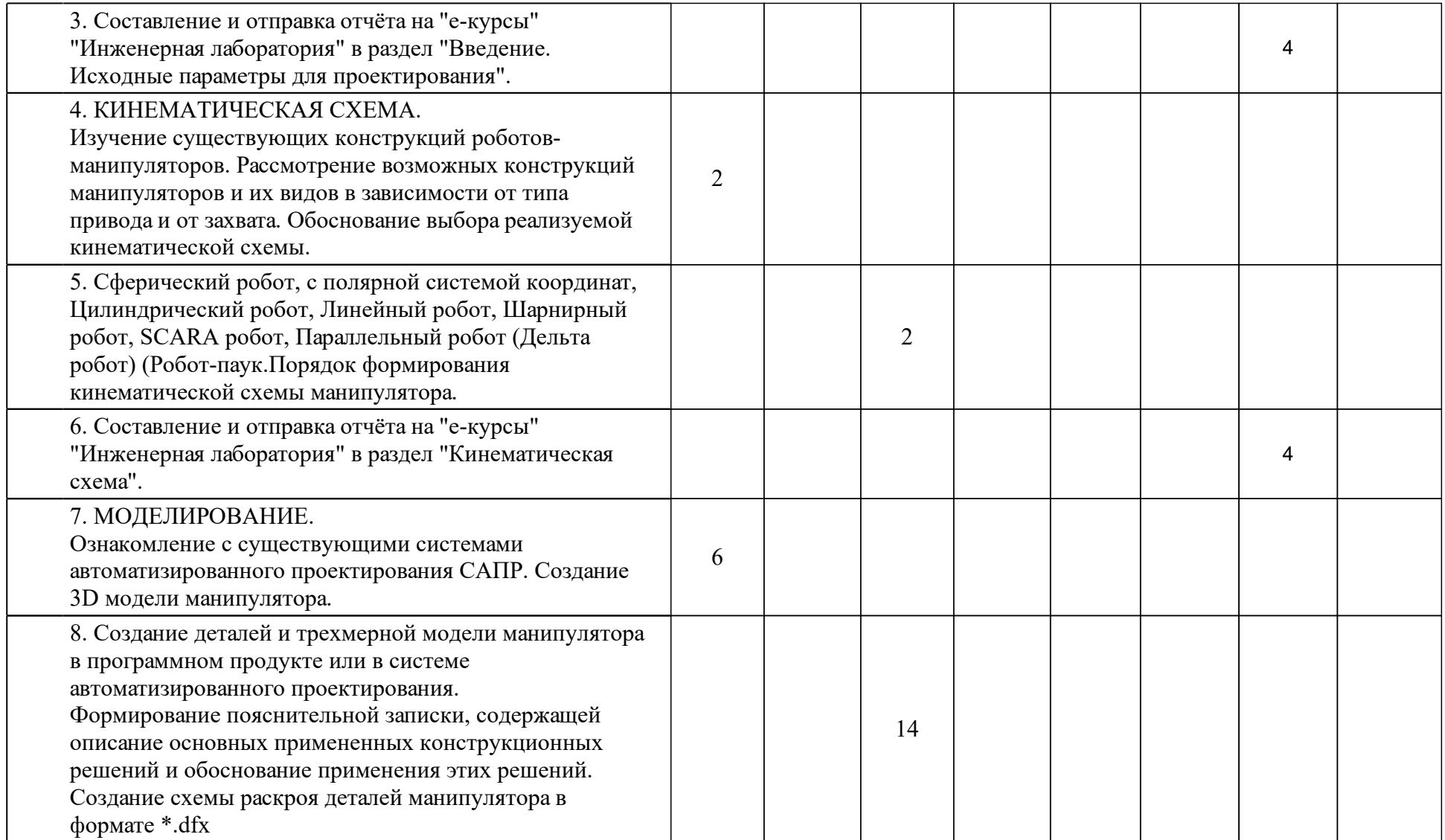

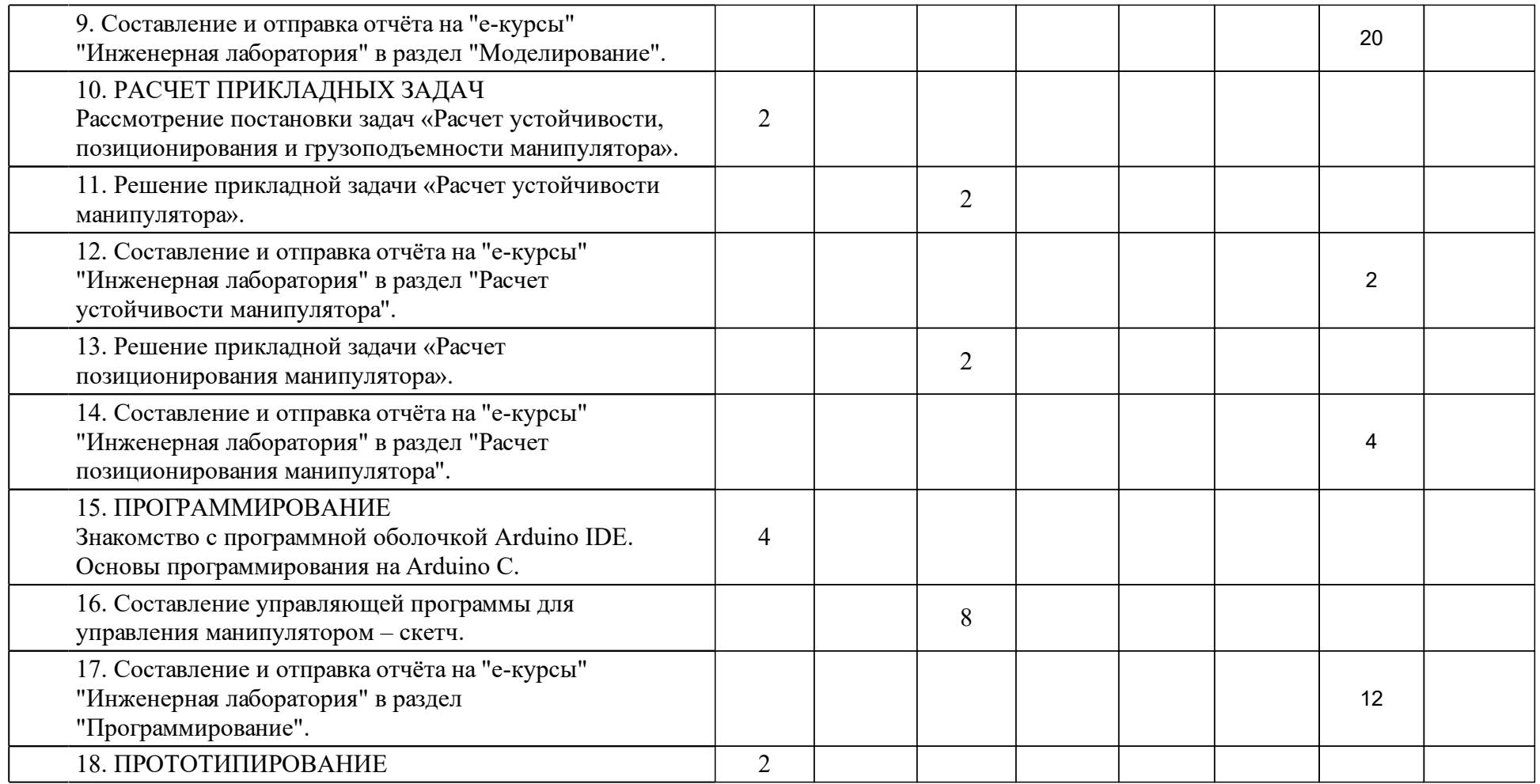

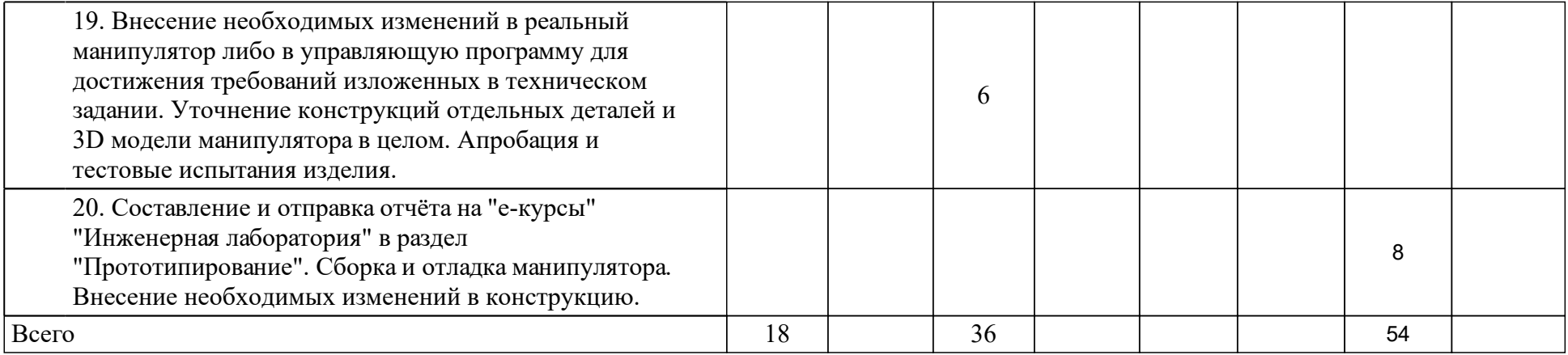

# **4 Учебно-методическое обеспечение дисциплины**

## **4.1 Печатные и электронные издания:**

- 1. Василенко Н. В., Никитин К. Д., Пономарев В. П., Смолин А.Ю., Никитин К.Д. Основы робототехники: учеб. пособие для машиностроит. и приборостроит. спец. вузов(Томск: РАСКО).
- 2. Лукинов А. П. Проектирование мехатронных и робототехнических устройств: учеб. пособие(Санкт-Петербург: Лань).
- 3. Юревич Е. И. Основы робототехники: учеб. пособие для студентов вузов, обучающихся по направлению 652000 "Мехатроника и робототехника" (спец. 210300 "Роботы и робототехнические системы") (Москва: БХВ-Петербург).
- 4. Тимофеев Г. А. Теория механизмов и машин: учебник и практикум для прикладного бакалавриата(М.: Юрайт).

## **4.2 Лицензионное и свободно распространяемое программное обеспечение, в том числе отечественного производства (программное обеспечение, на которое университет имеет лицензию, а также свободно распространяемое программное обеспечение):**

- 1. Для успешного освоения дисциплины применяются различные образовательные технологии, которые обеспечивают достижение планируемых результатов обучения согласно основной образовательной программе.
- 2. КОМПАС-3D Бесплатная учебная версия [Электронный ресурс] / Аскон. – URL: http://edu.ascon.ru/main/download/cab/?show\_me\_content=1 (инструкция по установке и использованию описана на сайте разработчика) или Solid Works 2015 и выше;
- 3. MathCAD v14 или v15;
- 4. Любой браузер: Google Chrome, Mozilla Firefox, Safari 6 и выше, Internet Explorer 9 и выше (бесплатные версии на сайтах разработчиков).
- 5. AdobeReader X или AcrobatReader DC или любое программное обеспечение для чтения файлов формата pdf.
- 6. Текстовый редактор MS Office или OpenOffice, либо другой аналог.
- 7. DjVuReader (или аналогичный продукт) для чтения файлов формата djvu.
- 8.
- 9.

## **4.3 Интернет-ресурсы, включая профессиональные базы данных и информационные справочные системы:**

- 1. Для полного освоения данного курса могут потребоваться:
- 2. Справочные системы по патентной информации (ГУГЛ-ПАТЕНТЫ, ФИПС и др.), которые находятся в свободном доступе в сети интернет;
- 3. Справочные системы по Государственным стандартам, которые находятся в свободном доступе в сети интернет.

## **5 Фонд оценочных средств**

Оценочные средства находятся в приложении к рабочим программам дисциплин.

## **6 Материально-техническая база, необходимая для осуществления образовательного процесса по дисциплине (модулю)**

1 Лекционная аудитория, оснащенная универсальной маркерной доской (экраном) и проектором, а также доступом в интернет по беспроводным сетям.

2 Учебная аудитория для проведения занятий семинарского типа и лабораторных занятий, оборудованная универсальной маркерной доской (экраном) и проектором, а также доступом в интернет по беспроводным сетям.

3 Макеты и детали узлов машин, мехатронных модулей и роботов:

– зубчатые механизмы;

– валы и оси;

– подшипники скольжения и качения;

– механизмы люфтовыбирания;

и др.

Проведение лекционных и практических занятий сопровождается иллюстрацией слайдов презентаций, выполненных в PowerPoint и содержащих теоретический материал, а также поясняющие анимационные и видео ролики.